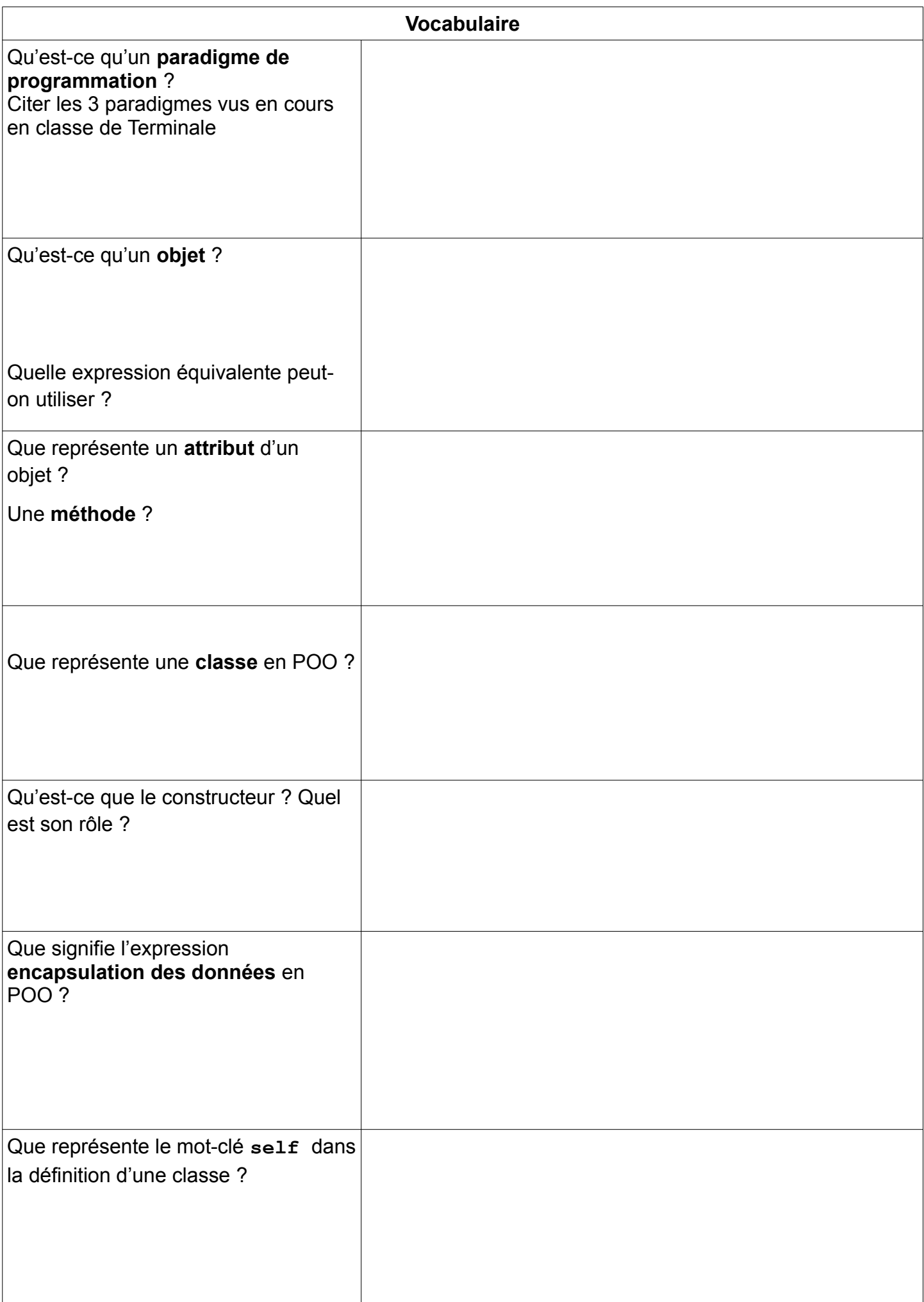

```
Application
Voila le code ( incomplet ) qui définit une classe Carte représentant une carte d'un jeu de 52 cartes :
class Carte:
     def __init__(self, int nom, int couleur):
         # Affectation de l'attribut nom et de l'attribut couleur
 couleurs = ('CARREAU', 'COEUR', 'TREFLE', 'PIQUE')
 noms = ['2', '3', '4', '5', '6', '7', '8', '9', '10', 'Valet', 'Dame', 'Roi', 
                 'AS']
 valeurs = {'2': 2, '3': 3, '4': 4, '5': 5, '6': 6, '7': 7, '8': 8, '9': 9, 
 '10': 10, 'Valet': 11, 'Dame': 12, 'Roi': 13, 'As': 14}
         def set_nom(self, int nom):
         # Mutateur de l'attribut nom (du tableau noms)
         def get_nom(self):
         # renvoie le nom de la carte (du tableau noms): Accesseur
         def get_couleur(self):
         # renvoie la couleur de la carte (du tableau couleur): Accesseur
         def get_valeur(self):
         # renvoie la valeur de la carte (du dictionnaire valeurs) : Accesseur
         def egalite(self, Carte carte):
         ''' Renvoie True si les cartes self et carte ont même valeur, False sinon 
        \Gamma - \Gamma Créer la carte Valet de COEUR que l'on 
nommera c1. 
Afficher le nom, la valeur et la couleur de c1.
Créer la carte As de PIQUE que l'on 
nommera c2. 
Modifier le nom de la carte c2 en Roi 
Créer la carte 8 de TREFLE que l'on 
nommera c3. 
Comparer les cartes c1 et c2 puis c1 et c3.
```
Pour terminer, compléter le code des méthodes de la classe